### SwiftForth x64

### Porting SwiftForth from 32-bit i386 to 64-bit x64

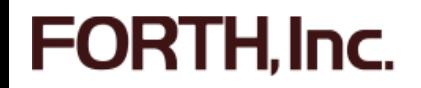

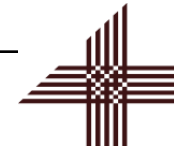

# Old Directory Structure

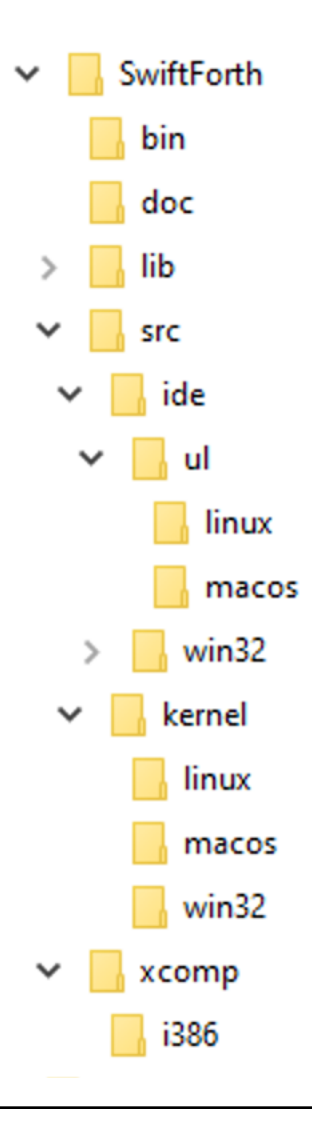

# New Directory Structure

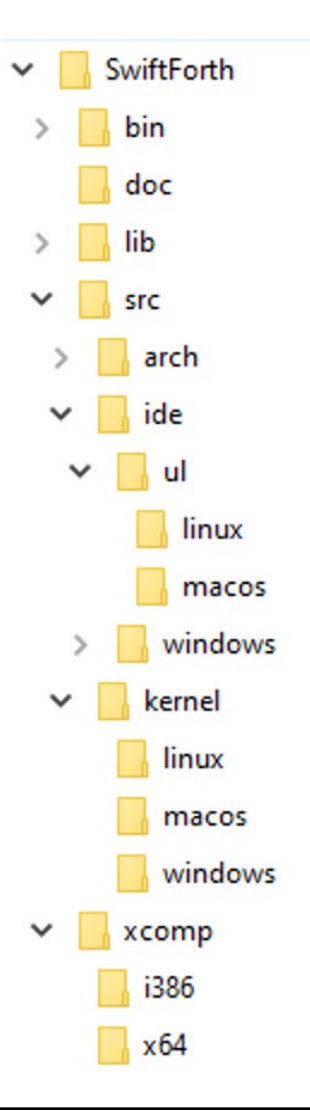

# New Directory Structure

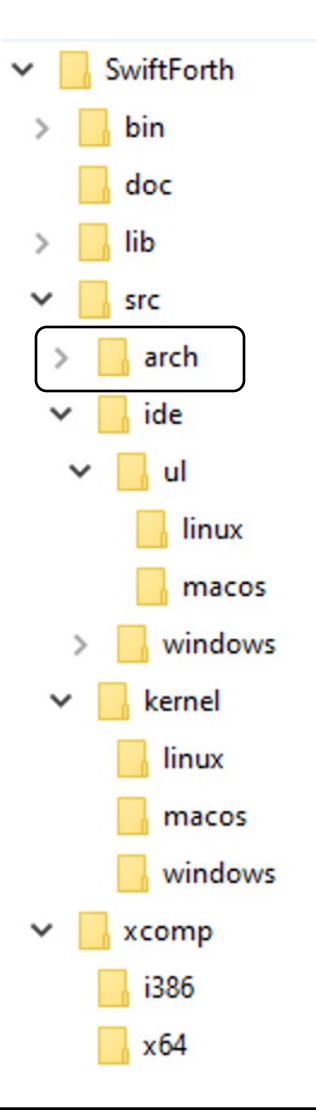

## Arch Directory Detail

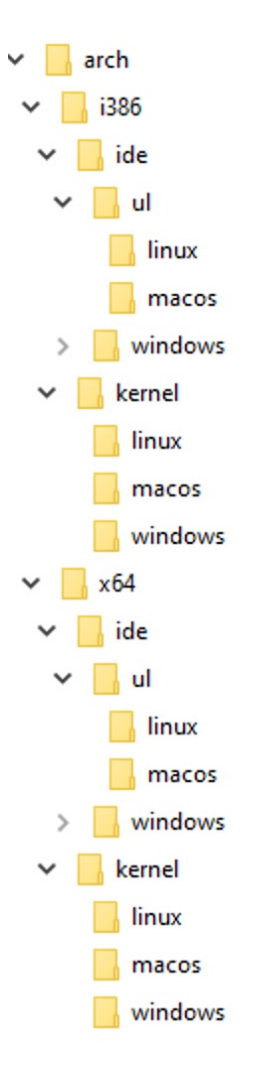

# i386 Register Model

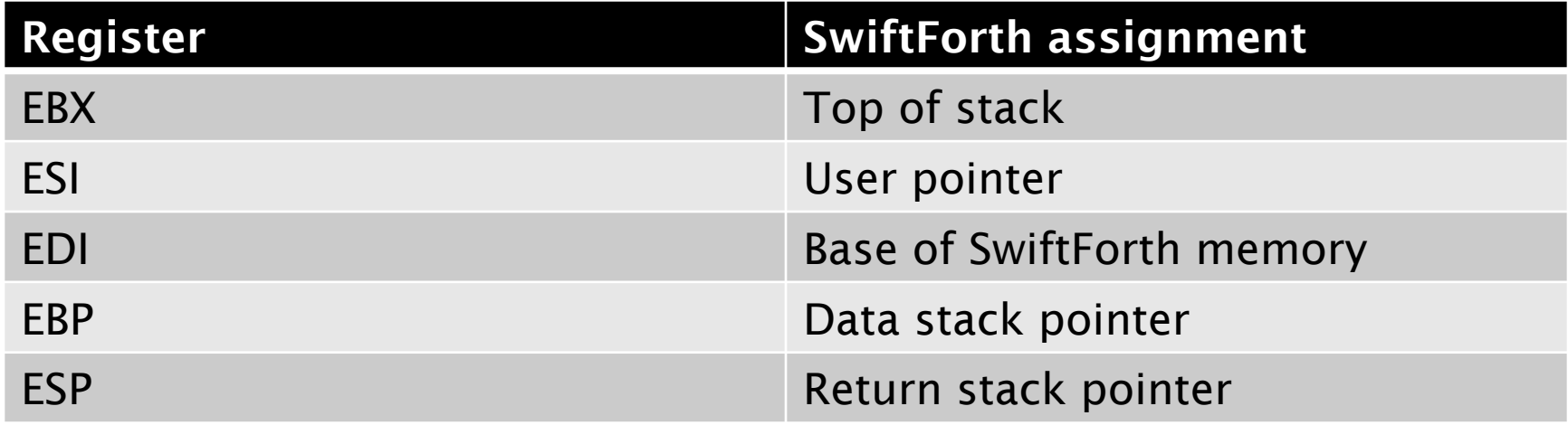

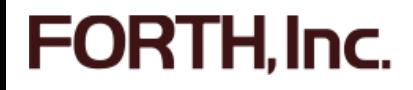

# x64 Register Model

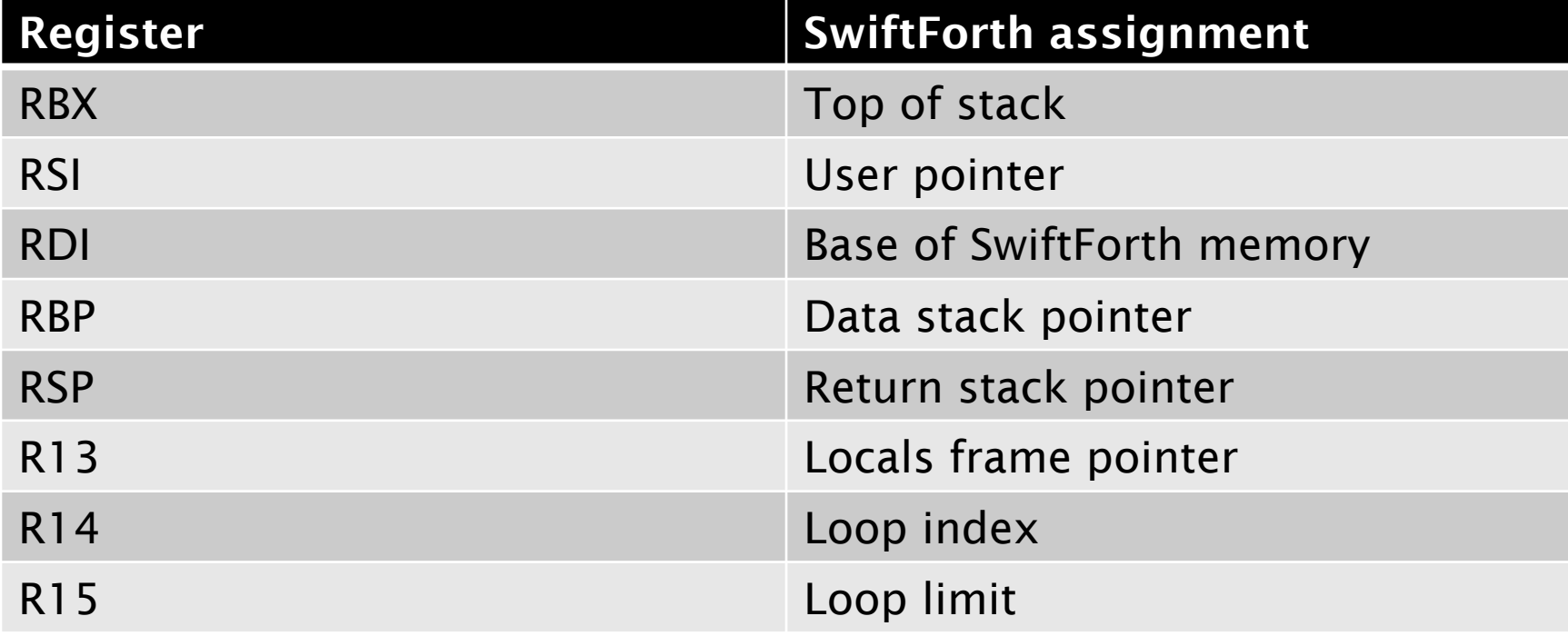

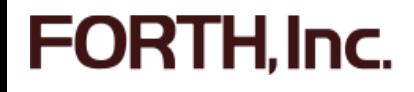

## Code Optimizer

: DIGIT ( n1 -- n2 ) DUP  $9 > IF 7 + THEN [CHAR] 0 + ;$ 

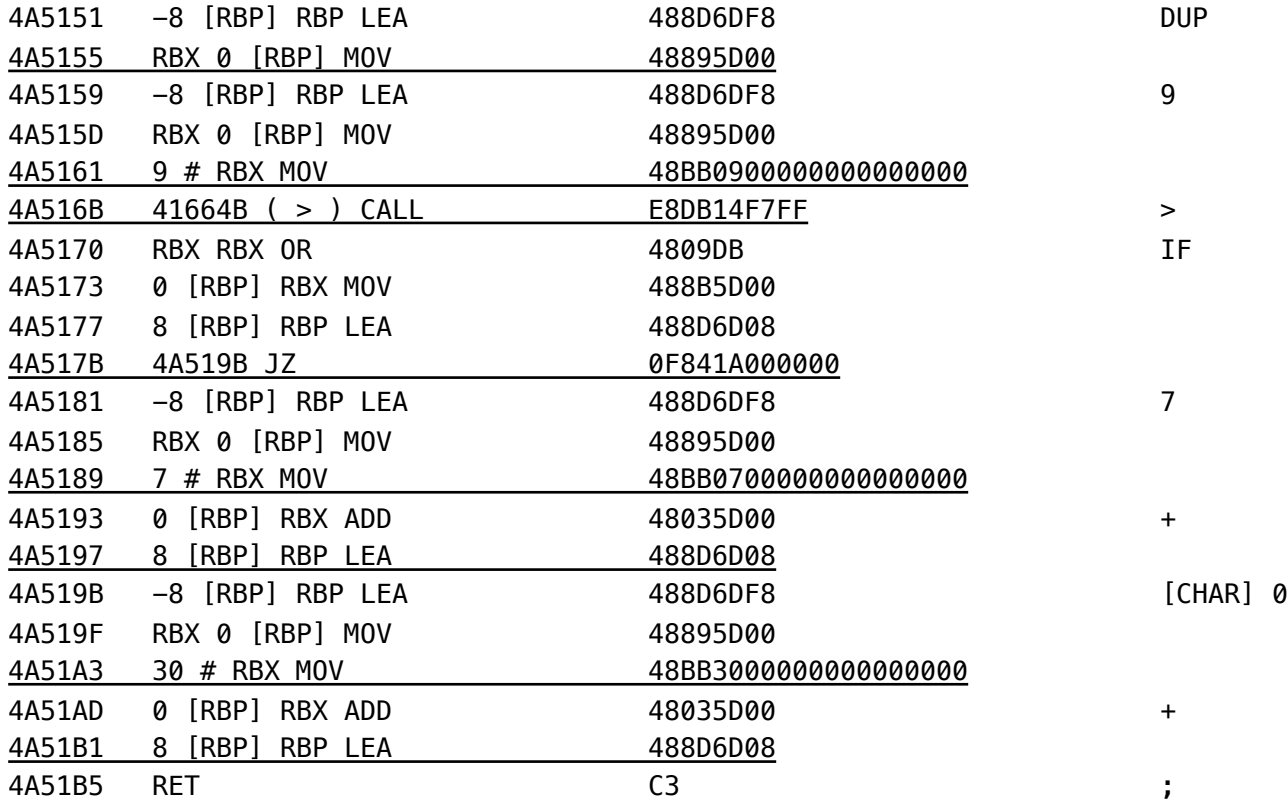

## Code Optimizer

: DIGIT ( n1 -- n2 ) DUP  $9 > IF 7 + THEN [CHAR] 0 + ;$ 

41CF4B 9 # RBX CMP 41CF4F 41CF59 JLE 41CF55 7 # RBX ADD 41CF5D RET

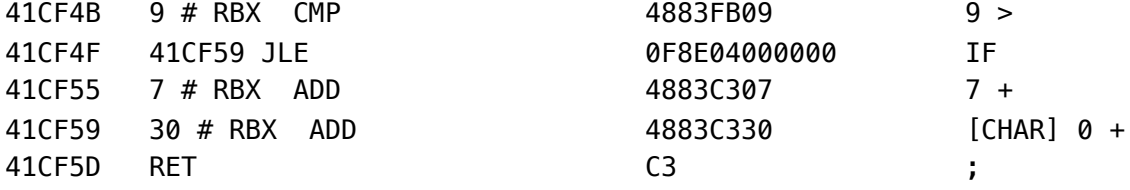

# Portability

#### § Windows API Structures

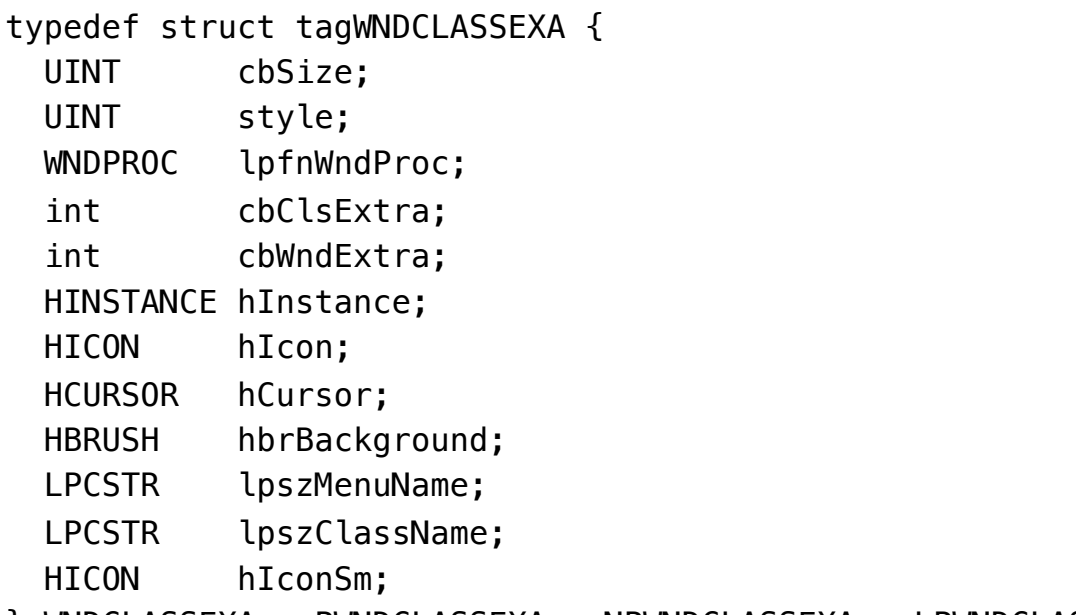

} WNDCLASSEXA, \*PWNDCLASSEXA, \*NPWNDCLASSEXA, \*LPWNDCLASSEXA;

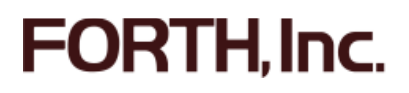

# Old SWOOP Classes

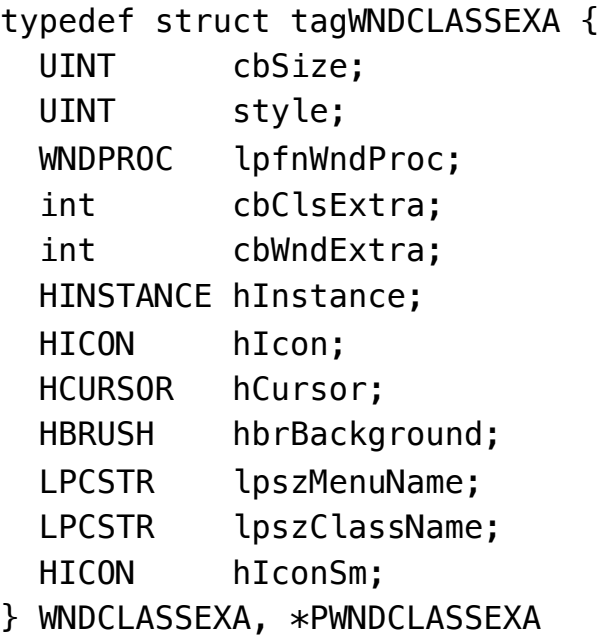

CLASS WNDCLASSEX VARIABLE size VARIABLE style VARIABLE WndProc VARIABLE ClsExtra VARIABLE WndExtra VARIABLE Instance VARIABLE Icon VARIABLE Cursor VARIABLE Background VARIABLE MenuName VARIABLE ClassName VARIABLE IconSm

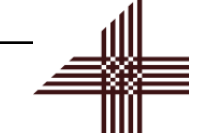

### New SWOOP Classes

typedef struct tagWNDCLASSEXA { UINT cbSize; UINT style; WNDPROC lpfnWndProc; int cbClsExtra; int cbWndExtra; HINSTANCE hInstance; HICON hIcon; HCURSOR hCursor; HBRUSH hbrBackground; LPCSTR lpszMenuName; LPCSTR lpszClassName; HICON hIconSm; } WNDCLASSEXA, \*PWNDCLASSEXA

CLASS WNDCLASSEX **LVARIABLE size LVARIABLE style** VARIABLE WndProc **LVARIABLE ClsExtra LVARIABLE WndExtra** VARIABLE Instance VARIABLE Icon VARIABLE Cursor VARIABLE Background VARIABLE MenuName VARIABLE ClassName VARIABLE IconSm

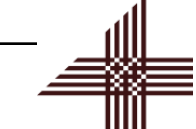

#### **FORTH.Inc.**

## Memory Access

- § 16-bit § 32-bit
- W! ( x addr -- ) W@ ( addr -- u ) W@S ( addr -- n )

 $L!$  (  $x$  addr -- ) L@ ( addr -- u ) L@S ( addr -- n )

WVARIABLE <name>

LVARIABLE <name>

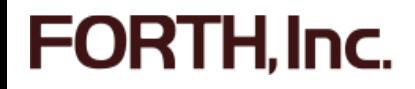